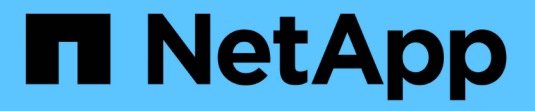

### **Gestire gli ACL NFSv4** ONTAP 9

NetApp April 24, 2024

This PDF was generated from https://docs.netapp.com/it-it/ontap/nfs-admin/benefits-enable-nfsv4-aclsconcept.html on April 24, 2024. Always check docs.netapp.com for the latest.

# **Sommario**

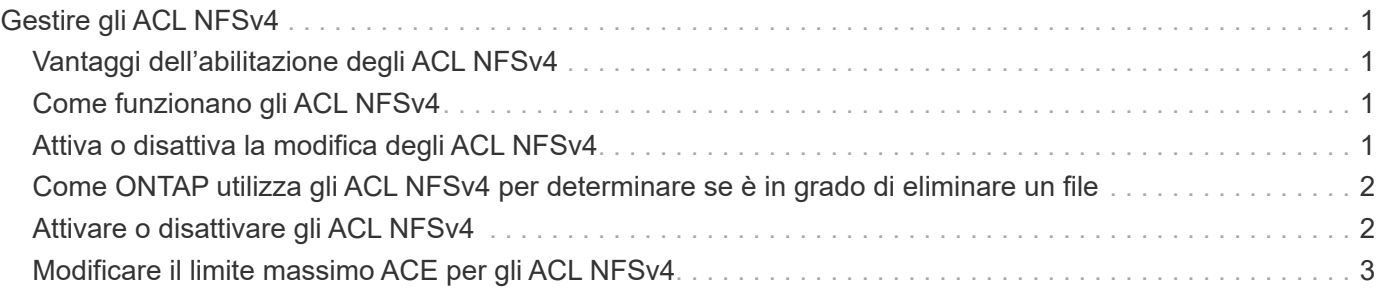

# <span id="page-2-0"></span>**Gestire gli ACL NFSv4**

# <span id="page-2-1"></span>**Vantaggi dell'abilitazione degli ACL NFSv4**

L'abilitazione degli ACL NFSv4 offre numerosi vantaggi.

I vantaggi derivanti dall'abilitazione degli ACL NFSv4 includono:

- Controllo più dettagliato dell'accesso degli utenti per file e directory
- Maggiore sicurezza NFS
- Maggiore interoperabilità con CIFS
- Rimozione del limite NFS di 16 gruppi per utente

## <span id="page-2-2"></span>**Come funzionano gli ACL NFSv4**

Un client che utilizza ACL NFSv4 può impostare e visualizzare ACL su file e directory del sistema. Quando viene creato un nuovo file o sottodirectory in una directory che dispone di un ACL, il nuovo file o sottodirectory eredita tutte le voci ACL (ACL) nell'ACL contrassegnate con gli indicatori di ereditarietà appropriati.

Quando viene creato un file o una directory come risultato di una richiesta NFSv4, l'ACL del file o della directory risultante dipende dal fatto che la richiesta di creazione del file includa un ACL o solo permessi di accesso ai file UNIX standard e se la directory principale dispone di un ACL:

- Se la richiesta include un ACL, viene utilizzato tale ACL.
- Se la richiesta include solo autorizzazioni di accesso ai file UNIX standard ma la directory principale dispone di un ACL, le ACE nell'ACL della directory principale vengono ereditate dal nuovo file o directory, purché le ACE siano state contrassegnate con gli indicatori di ereditarietà appropriati.

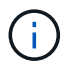

Un ACL padre viene ereditato anche se -v4.0-acl è impostato su off.

- Se la richiesta include solo le autorizzazioni di accesso ai file UNIX standard e la directory principale non dispone di un ACL, la modalità file client viene utilizzata per impostare le autorizzazioni di accesso ai file UNIX standard.
- Se la richiesta include solo le autorizzazioni di accesso ai file UNIX standard e la directory principale dispone di un ACL non ereditabile, il nuovo oggetto viene creato solo con i bit di modalità.

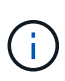

Se il -chown-mode il parametro è stato impostato su restricted con i comandi in vserver nfs oppure vserver export-policy rule Famiglie, la proprietà del file può essere modificata solo dal superutente, anche se le autorizzazioni su disco impostate con gli ACL NFSv4 consentono a un utente non root di modificare la proprietà del file. Per ulteriori informazioni, consulta le relative pagine man.

# <span id="page-2-3"></span>**Attiva o disattiva la modifica degli ACL NFSv4**

Quando ONTAP riceve un chmod Per un file o una directory con un ACL, per impostazione predefinita l'ACL viene conservato e modificato per riflettere la modifica del bit di modalità. È possibile disattivare -v4-ac1-preserve Parametro per modificare il comportamento se si desidera che l'ACL venga eliminato.

### **A proposito di questa attività**

Quando si utilizza uno stile di sicurezza unificato, questo parametro specifica anche se le autorizzazioni del file NTFS vengono mantenute o interrotte quando un client invia un comando chmod, chgroup o chown per un file o una directory.

L'impostazione predefinita per questo parametro è Enabled (attivato).

### **Fasi**

1. Impostare il livello di privilegio su Advanced (avanzato):

set -privilege advanced

2. Eseguire una delle seguenti operazioni:

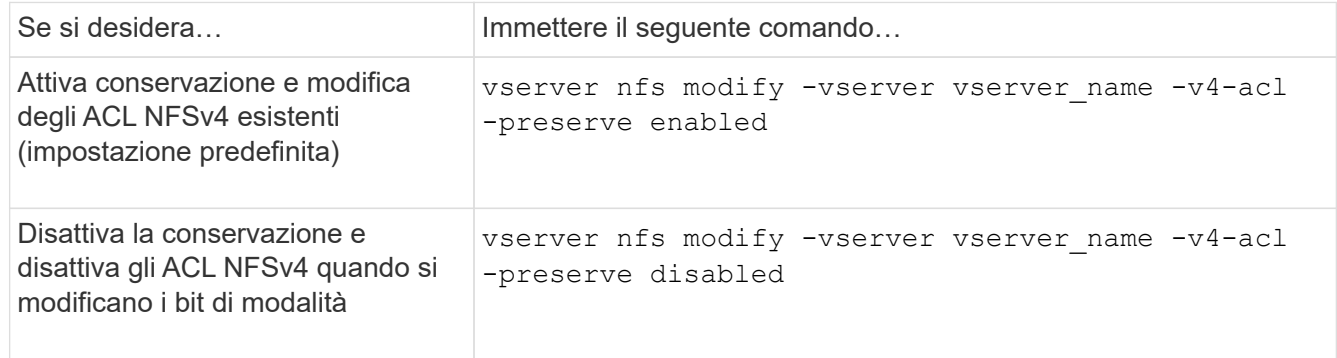

3. Tornare al livello di privilegio admin:

```
set -privilege admin
```
### <span id="page-3-0"></span>**Come ONTAP utilizza gli ACL NFSv4 per determinare se è in grado di eliminare un file**

Per determinare se è possibile eliminare un file, ONTAP utilizza una combinazione del bit DELETE del file e del bit DELETE\_CHILD della directory contenente. Per ulteriori informazioni, vedere NFS 4.1 RFC 5661.

## <span id="page-3-1"></span>**Attivare o disattivare gli ACL NFSv4**

Per attivare o disattivare gli ACL NFSv4, è possibile modificare -v4.0-ac1 e. -v4.1 -acl opzioni. Queste opzioni sono disattivate per impostazione predefinita.

### **A proposito di questa attività**

Il -v4.0-acl oppure -v4.1-acl L'opzione controlla l'impostazione e la visualizzazione degli ACL NFSv4; non controlla l'applicazione di questi ACL per il controllo degli accessi.

#### **Fase**

1. Eseguire una delle seguenti operazioni:

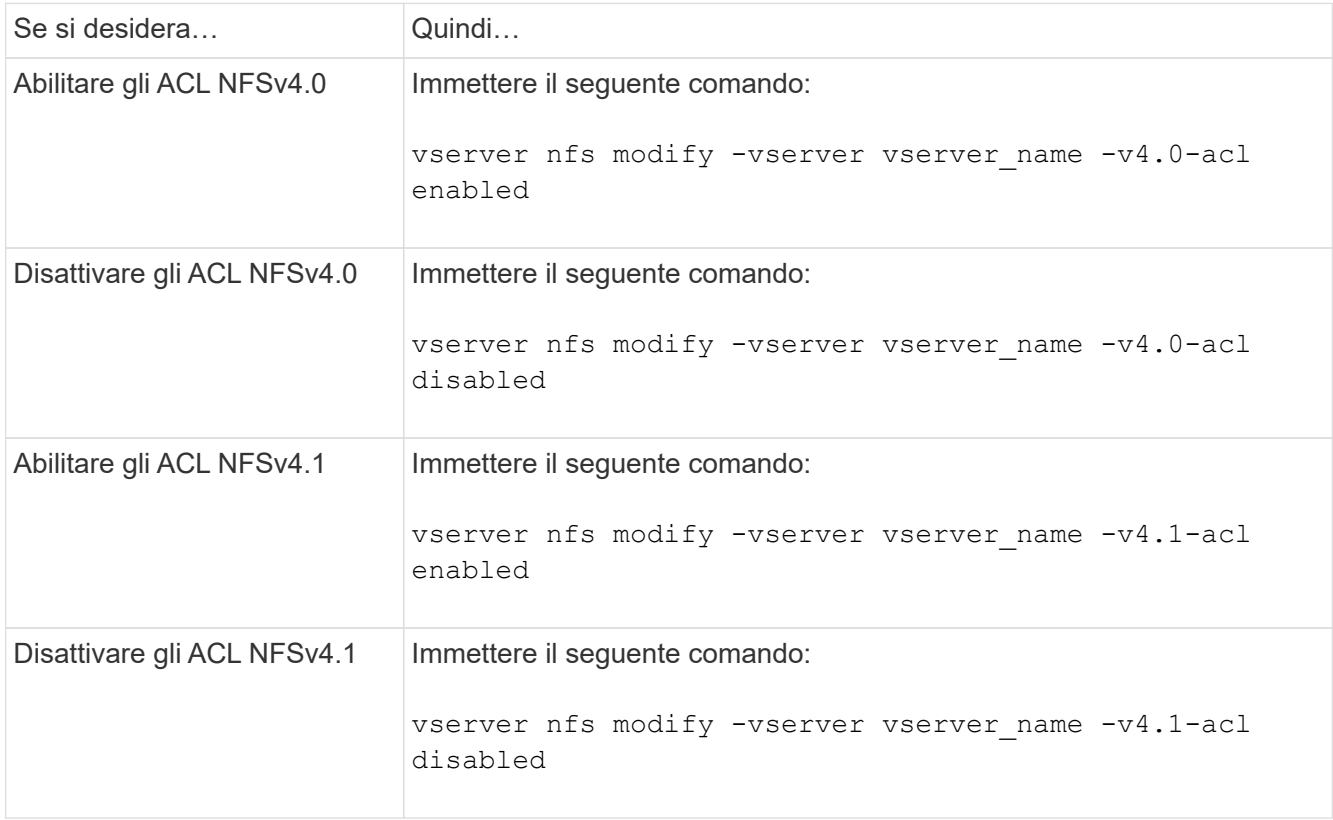

## <span id="page-4-0"></span>**Modificare il limite massimo ACE per gli ACL NFSv4**

È possibile modificare il numero massimo di ACE consentiti per ogni ACL NFSv4 modificando il parametro -v4-acl-max-aces. Per impostazione predefinita, il limite è impostato su 400 ACE per ogni ACL. L'aumento di questo limite può contribuire a garantire una migrazione corretta dei dati con ACL contenenti oltre 400 ACE nei sistemi storage che eseguono ONTAP.

### **A proposito di questa attività**

L'aumento di questo limite potrebbe influire sulle performance dei client che accedono ai file con ACL NFSv4.

### **Fasi**

1. Impostare il livello di privilegio su Advanced (avanzato):

```
set -privilege advanced
```
2. Modificare il limite massimo ACE per gli ACL NFSv4:

vserver nfs modify -v4-acl-max-aces max ace limit

L'intervallo valido di

max\_ace\_limit è 192 a. 1024.

3. Tornare al livello di privilegio admin:

set -privilege admin

#### **Informazioni sul copyright**

Copyright © 2024 NetApp, Inc. Tutti i diritti riservati. Stampato negli Stati Uniti d'America. Nessuna porzione di questo documento soggetta a copyright può essere riprodotta in qualsiasi formato o mezzo (grafico, elettronico o meccanico, inclusi fotocopie, registrazione, nastri o storage in un sistema elettronico) senza previo consenso scritto da parte del detentore del copyright.

Il software derivato dal materiale sottoposto a copyright di NetApp è soggetto alla seguente licenza e dichiarazione di non responsabilità:

IL PRESENTE SOFTWARE VIENE FORNITO DA NETAPP "COSÌ COM'È" E SENZA QUALSIVOGLIA TIPO DI GARANZIA IMPLICITA O ESPRESSA FRA CUI, A TITOLO ESEMPLIFICATIVO E NON ESAUSTIVO, GARANZIE IMPLICITE DI COMMERCIABILITÀ E IDONEITÀ PER UNO SCOPO SPECIFICO, CHE VENGONO DECLINATE DAL PRESENTE DOCUMENTO. NETAPP NON VERRÀ CONSIDERATA RESPONSABILE IN ALCUN CASO PER QUALSIVOGLIA DANNO DIRETTO, INDIRETTO, ACCIDENTALE, SPECIALE, ESEMPLARE E CONSEQUENZIALE (COMPRESI, A TITOLO ESEMPLIFICATIVO E NON ESAUSTIVO, PROCUREMENT O SOSTITUZIONE DI MERCI O SERVIZI, IMPOSSIBILITÀ DI UTILIZZO O PERDITA DI DATI O PROFITTI OPPURE INTERRUZIONE DELL'ATTIVITÀ AZIENDALE) CAUSATO IN QUALSIVOGLIA MODO O IN RELAZIONE A QUALUNQUE TEORIA DI RESPONSABILITÀ, SIA ESSA CONTRATTUALE, RIGOROSA O DOVUTA A INSOLVENZA (COMPRESA LA NEGLIGENZA O ALTRO) INSORTA IN QUALSIASI MODO ATTRAVERSO L'UTILIZZO DEL PRESENTE SOFTWARE ANCHE IN PRESENZA DI UN PREAVVISO CIRCA L'EVENTUALITÀ DI QUESTO TIPO DI DANNI.

NetApp si riserva il diritto di modificare in qualsiasi momento qualunque prodotto descritto nel presente documento senza fornire alcun preavviso. NetApp non si assume alcuna responsabilità circa l'utilizzo dei prodotti o materiali descritti nel presente documento, con l'eccezione di quanto concordato espressamente e per iscritto da NetApp. L'utilizzo o l'acquisto del presente prodotto non comporta il rilascio di una licenza nell'ambito di un qualche diritto di brevetto, marchio commerciale o altro diritto di proprietà intellettuale di NetApp.

Il prodotto descritto in questa guida può essere protetto da uno o più brevetti degli Stati Uniti, esteri o in attesa di approvazione.

LEGENDA PER I DIRITTI SOTTOPOSTI A LIMITAZIONE: l'utilizzo, la duplicazione o la divulgazione da parte degli enti governativi sono soggetti alle limitazioni indicate nel sottoparagrafo (b)(3) della clausola Rights in Technical Data and Computer Software del DFARS 252.227-7013 (FEB 2014) e FAR 52.227-19 (DIC 2007).

I dati contenuti nel presente documento riguardano un articolo commerciale (secondo la definizione data in FAR 2.101) e sono di proprietà di NetApp, Inc. Tutti i dati tecnici e il software NetApp forniti secondo i termini del presente Contratto sono articoli aventi natura commerciale, sviluppati con finanziamenti esclusivamente privati. Il governo statunitense ha una licenza irrevocabile limitata, non esclusiva, non trasferibile, non cedibile, mondiale, per l'utilizzo dei Dati esclusivamente in connessione con e a supporto di un contratto governativo statunitense in base al quale i Dati sono distribuiti. Con la sola esclusione di quanto indicato nel presente documento, i Dati non possono essere utilizzati, divulgati, riprodotti, modificati, visualizzati o mostrati senza la previa approvazione scritta di NetApp, Inc. I diritti di licenza del governo degli Stati Uniti per il Dipartimento della Difesa sono limitati ai diritti identificati nella clausola DFARS 252.227-7015(b) (FEB 2014).

#### **Informazioni sul marchio commerciale**

NETAPP, il logo NETAPP e i marchi elencati alla pagina<http://www.netapp.com/TM> sono marchi di NetApp, Inc. Gli altri nomi di aziende e prodotti potrebbero essere marchi dei rispettivi proprietari.